# **Handout**  zum Thema "Repros" bei FotoTV

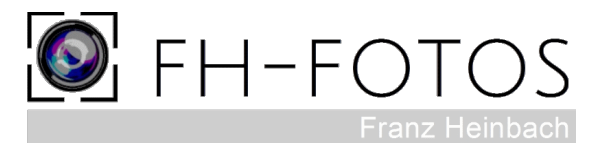

# **Teil 1: Farben Der menschliche Aspekt**

Offenbar gibt es in der Wahrnehmung von Farben bei den meisten Menschen eine große Toleranz gegenüber Abweichungen, ja sogar ausgeprägten Farbstichen. Sicher spielt eine Rolle, dass das Hauptinteresse dem Inhalt des Fotos (das Kind, der Hund usw.) gilt, es könnte aber auch sein, dass diese Toleranz mit der menschlichen Evolution zu tun hat.

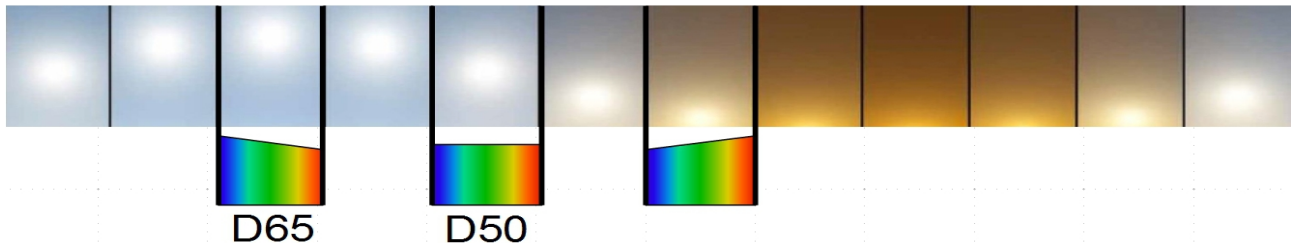

"Weiß" wird bei jeder Farbtemperatur als weiß empfunden Die starke Farbveränderung wird subjektiv nicht registriert. Eine Graukarte (18% Reflexion) ist mit RGB (127,127,127) bei Normlichtart definiert. Bei Kunstlicht ohne Weißabgleich aufgenommen kann ihr RGB-Wert z. B. bei (175,131,65) liegen, was man als gelbbraun bezeichnen würde. Der Fotograf hat die Graukarte in der Aufnahmesituation aber nicht als gelbbraun, sondern als grau wahrgenommen.

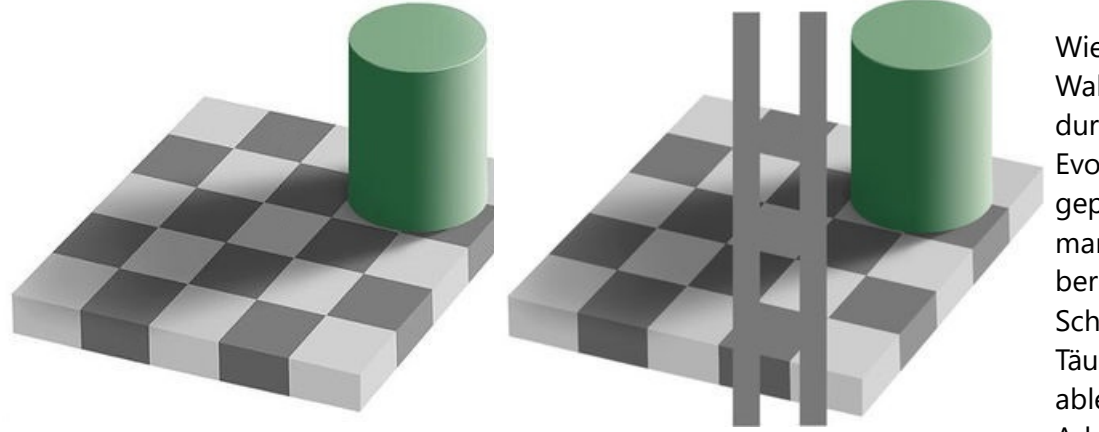

Wie stark die Wahrnehmung durch die Evolution geprägt ist, kann man an der berühmten Schachbrett-Täuschung ablesen. (E. A. Adelson, 1995)

Auf dem Brett steht ein Zylinder, der einen Schatten erzeugt. Wir sind unfähig zu erkennen, dass die hellen Felder im Schatten den gleichen Grauwert haben wie die dunklen Felder außerhalb des Schattens, selbst wenn wir es wissen. Erst wenn zwei Balken das Schachbrettmuster durchbrechen, können wir es sehen. Das erworbene Wissen um die Wirkung eines Schattens verhindert die richtige Farbwahrnehmung.

Die Beispiele zeigen, dass es mit der Kalibrierung von Geräten und dem Erstellen von Profilen nicht getan ist. Es macht objektiv betrachtet überhaupt keinen Sinn, ein Foto auf dem Monitor mit einem Druck desselben Fotos zu vergleichen, den man neben das Display hält. In der Hand haben wir ein Objekt, das relativ wenig Licht einer unbekannten Lichtart in subtraktiver Farbmischung reflektiert, dort haben wir helles Licht in der Lichtart D65 in additiver Farbmischung. Mit genügend Erfahrungswissen ist ein solcher Vergleich aber durchaus möglich und wird auch praktiziert.

# **Teil 1: Farben Der technische Aspekt**

Die einzelnen Eingabe-, Verarbeitungs- und Ausgabegeräte "sehen" Farben unterschiedlich. Es muss einen geräteunabhängigen (Lab) und einen geräteabhängigen Farbraum geben (RGB), die sich aufeinander beziehen können.

Für jedes Gerät (Kamera – Monitor – Drucker) müssen mit Hilfe spezieller Software Profile erstellt werden, die einen Ist-Soll-Abgleich zum geräteunabhängigen Farbraum ermöglichen.

Das wichtigste Profil ist das für die Kamera, weil von der Korrektur der Rohdaten alles Weitere abhängt. Dabei muss klar sein, dass ein Profil nur für eine ganz bestimmte Beleuchtungssituation gilt, d. h. bei Repros für die verwendeten Blitzleuchten in dieser Anordnung in diesem Raum. Schon die Verwendung von Polfiltern führt zu anderen Ergebnissen und damit zu der Notwendigkeit, ein zusätzliches Profil zu erstellen.

Auch das Target kann aufgrund seiner feinstofflichen Zusammensetzung nicht für alle denkbaren Vorlagen ein korrektes Profil liefern. Im Grunde müsste man z. B. für die Reproduktion von Fotos und die von Gemälden zur Profilerstellung unterschiedliche Targets benutzen.

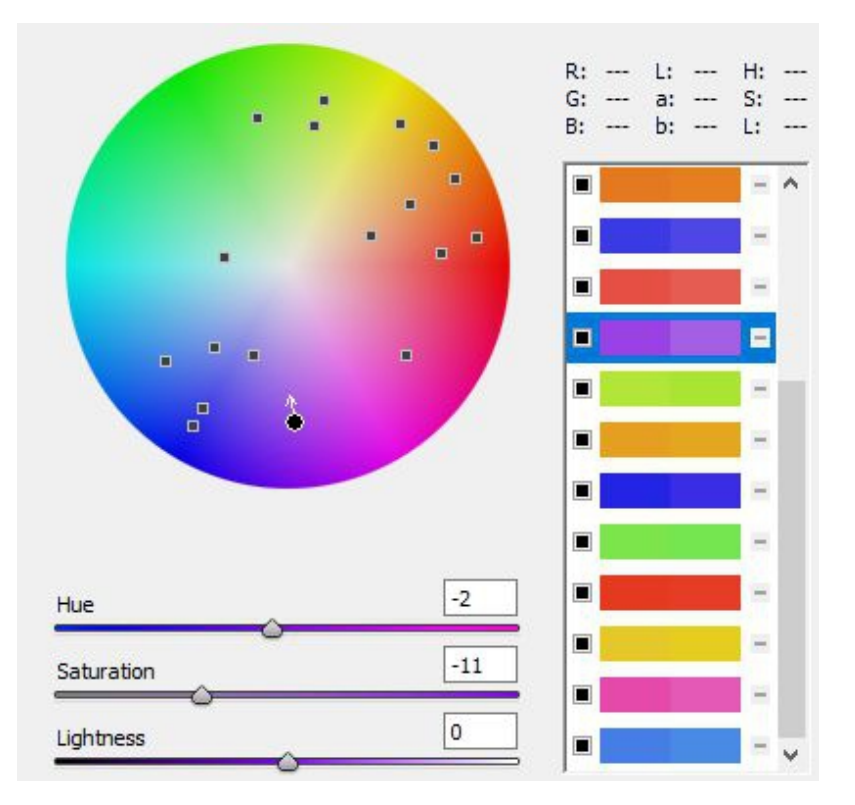

Farbkorrekturen

Bildbearbeitungsprogramme werden mit Standardprofilen geliefert. Diese sind nicht schlecht, aber für Repros ungeeignet.

Es ist mir nicht gelungen, mit Hilfe des Adobe DNG Profile Editor ein besseres Profil zu erstellen.

Von einer "händischen" Farbkorrektur, z. B. im HSL-Menü von Lightroom, muss dringend abgeraten werden. Bei Repros gibt es so gut wie keine sinnvolle nachträgliche Korrektur der Farben

Die erste Schlussfolgerung lautet: Mit dem entsprechenden Aufwand ist es möglich und erforderlich, die technischen Probleme in Bezug auf eine durchgängig korrekte Farbwiedergabe zu lösen. Dafür gibt es am Markt verschiedene Angebote, von denen hier keines präferiert werden soll.

Die zweite Schlussfolgerung lautet: Hände weg von nachträglichen Korrekturen "nach Gefühl", meistens führt eine scheinbare Verbesserung an der einen Stelle zu einer Verschlechterung an einer anderen. Besser ist es, die verbleibenden Abweichungen hinzunehmen, bzw. ein anderes Target für die Profilerstellung zu benutzen.

# **Teil 2: Studio Raum und Ausstattung**

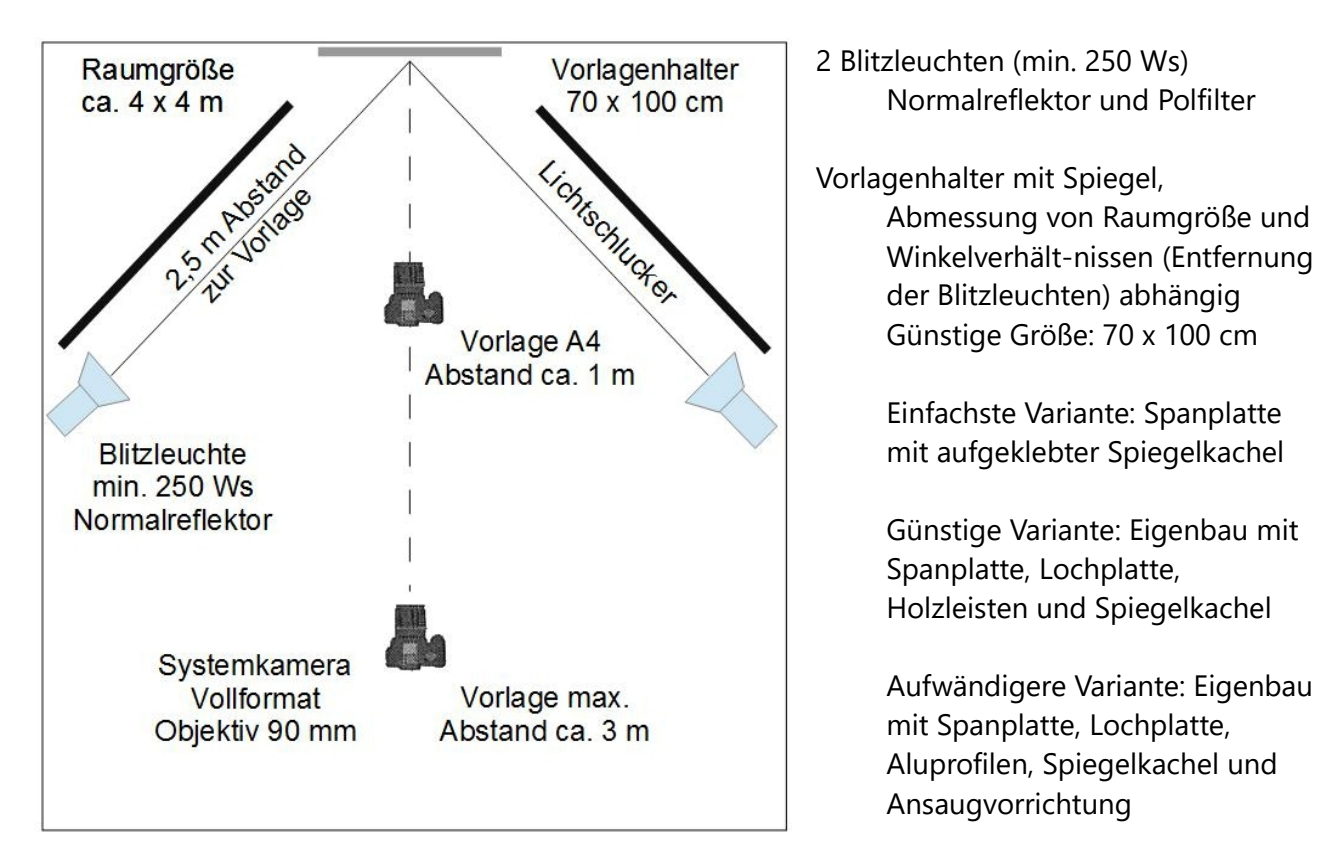

## Befestigungsmaterial für Vorlagen

Lochhaken und -stifte, Supermagnete, UHU Patafix, Malerkrepp (beste Qualität, Gefahr von Klebstoffresten)

#### Raumausstattung

Stative bzw. Schienensystem ("liegenden Reprosäule"), ggf. Wandhalterung für Blitzgeräte, Lichtschlucker, Laserentfernungsmesser

Graukarte, Kalibriergerät, Target mit Referenzfarben

#### Systemkamera

hochauflösender Vollformatsensor, Fernauslöser, geeignetes Objektiv für Formate von 10 x 15 bis 70 x 90 cm

#### Monitor

Ausreichende Größe, entspiegeltes Display, möglichst hardwarekalibiert, Lichtschutzhaube, Darstellung des Adobe RGB Farbraums, maximalen Farbraum einstellen, Weißpunkt: D 65 (6500 K), Luminanz zum Arbeiten 100 – 120 cd, beim Drucken 80 cd

### Software

Bildbearbeitungsprogramm, Colour Picker, Programme zum Kalibrieren von Sensor, Monitor und Drucker, Erstellen von Druckerprofilen

# **Teil 3: Belichtung Ausleuchtung und Weißabgleich**

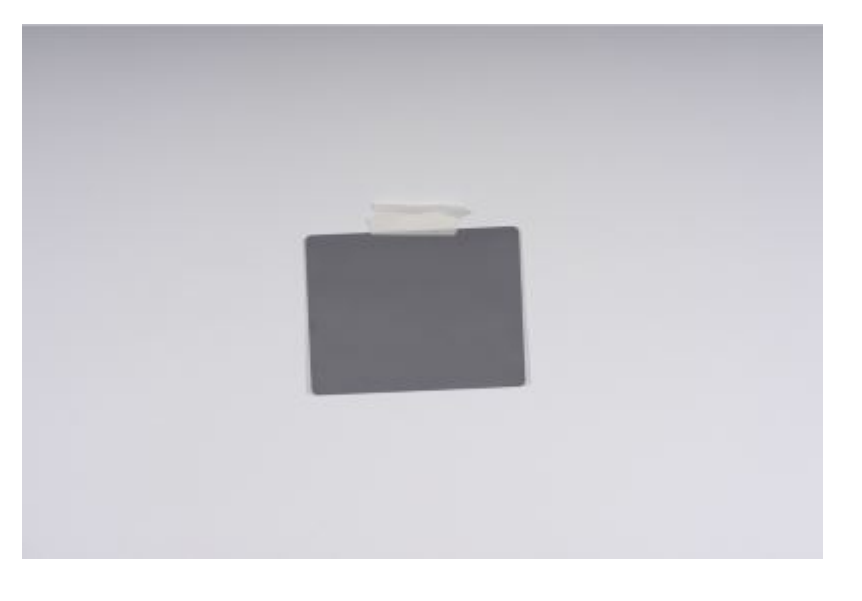

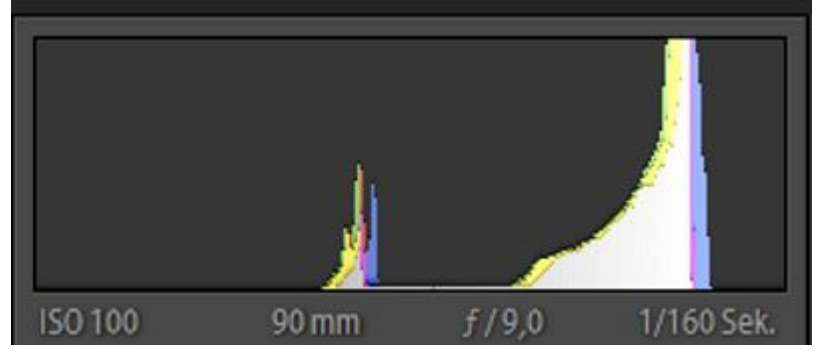

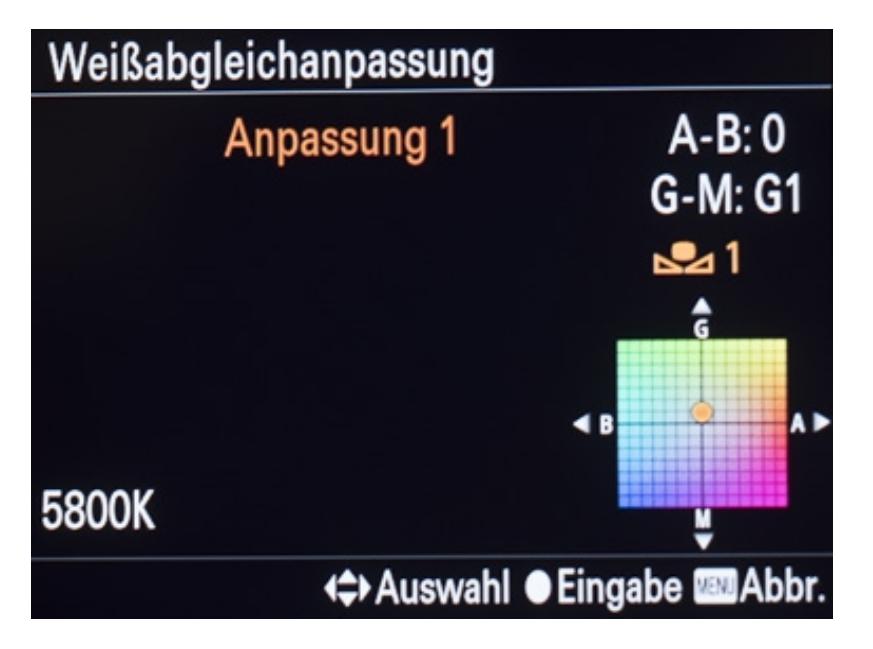

# Ausleuchtung

Ermittlung der korrekten Belichtung mit Hilfe von Graukarte und weißem Papierhintergrund (nicht mit Blitzbelichtungsmesser!)

Befund:

Vertikal ungleichmäßige Helligkeitsverteilung (Ursache zu kurze Belichtungszeit, Blitzverschlusszeit bezieht sich auf Systemblitz, nicht auf Studioblitz!)

Unzureichender Weißabgleich an der Kamera (Farbstreifen) Bild zu dunkel (Tonwerte der Graukarte zu weit links)

# Weißabgleich

an der Kamera für vorhandene Raum- und Beleuchtungssituation

Von Kamera ermittelter Abgleich konnte durch manuelle Korrektur noch verbessert werden (G1)

Nach Import der Testaufnahmen sollte ein Weißabgleich in Lightroom nur unwesentlich veränderte Werte ergeben.

# **Teil 3: Belichtung Korrekte Belichtungsmessung**

**ISO 100** 

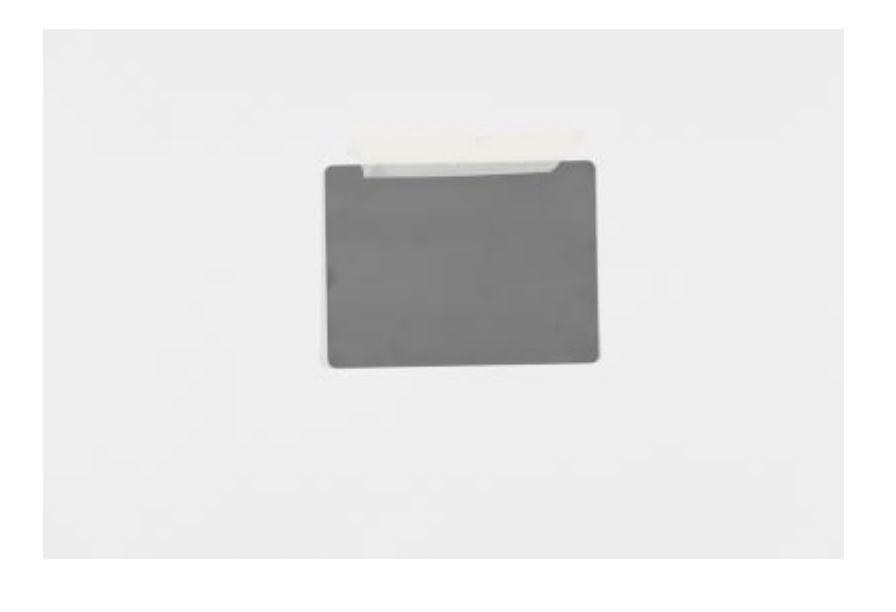

### Perfekte Einstellung

Die Graukarte hat die Werte RGB (127,127,127), im übrigen Bereich werden gleichmäßige RGB-Werte (z. B. um 230) angezeigt.

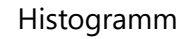

Die Tonwerte der Graukarte müssen genau in der Mitte sein. Der weiße Hintergrund sollte ein möglichst schmales Band bilden. Streulicht kann durch Abdunkler minimiert werden.

Ein möglicher horizontaler Helligkeitsverlauf deutet auf eine unterschiedliche Lichtabgabe der Blitzleuchten hin und kann durch Erhöhung der Leistung auf einer Seite korrigiert werden.

1/80 Sek.

 $f/7,1$ 

90 mm

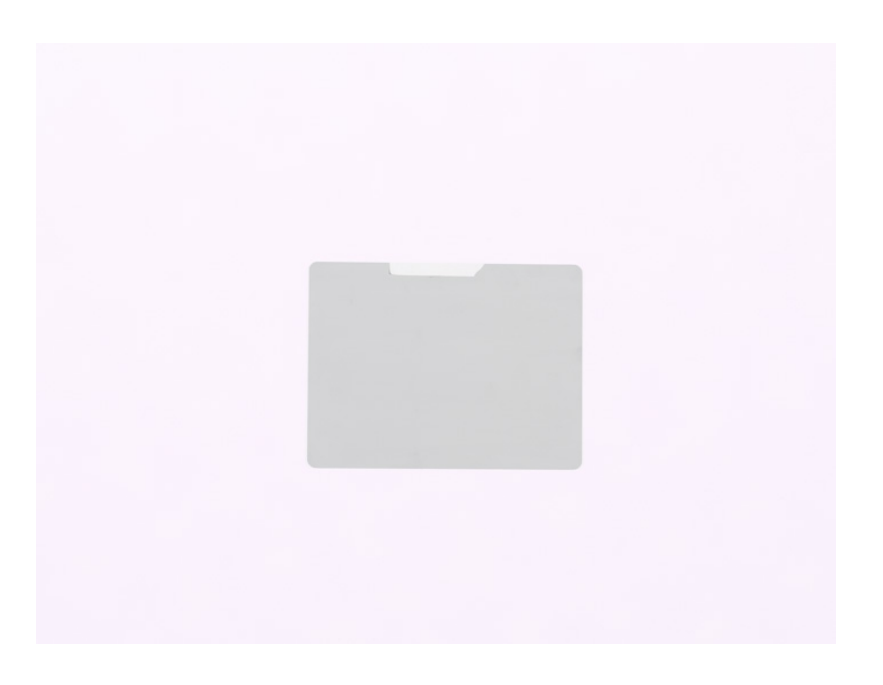

## Clipping

Hohes Risiko bei Einstellung des untersten Werts im erweiterten ISO-Bereich (z. B. ISO 100, wenn der Normalbereich nur bis ISO 200 geht).

Tritt besonders schnell bei Strichzeichnungen auf weißem Papier auf.

# **Teil 3: Belichtung Tonwerte**

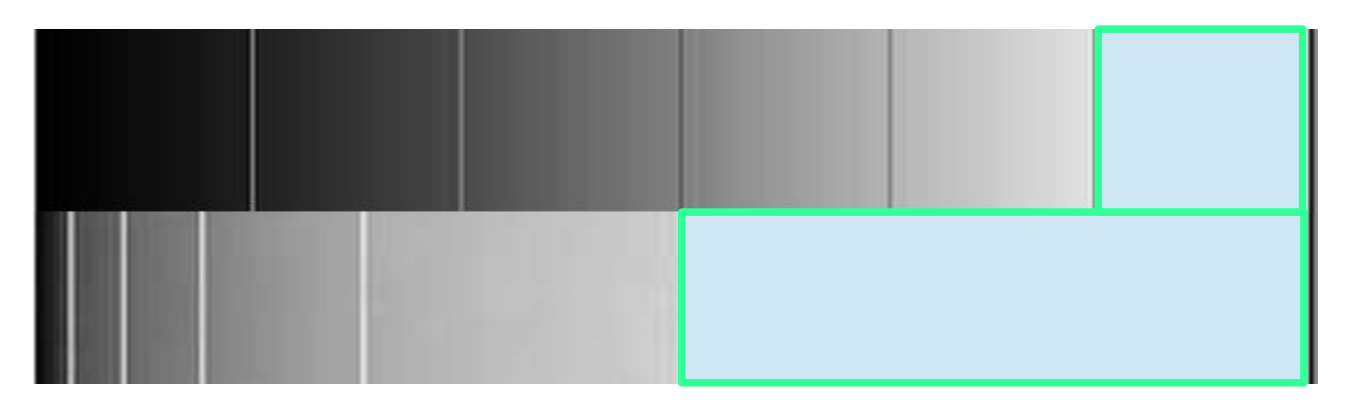

Bei einem angenommenen Kontrastumfang des Sensors von 6 Blendenstufen (obere Reihe) repräsentieren diese nicht jeweils ein Sechstel der Lichtmenge. Die Lichtmenge wird mit jeder Stufe halbiert und damit auch die Anzahl der Tonwerte (untere Reihe).

Bei 12 Bit Farbtiefe (4096 Tonwerte) entfallen allein auf die hellste Stufe 2048, auf die nächste 1024, dann 512 usw. Deshalb ist JPEG mit seinen insg. 256 Tonwerten keine Option, in der untersten Stufe gäbe es nur noch 8 Tonwerte.

Daraus folgt, dass man auf der rechten Seite des Histogramms nichts verschenken darf. Die Überbelichtungsanzeige auf dem Kamera-Display beruht auf JPG-Daten, ist also nicht zuverlässig. Im RAW-Modus sind noch Reserven vorhanden.

Bei geringfügiger Überbelichtung im Standard-ISO-Bereich werden lediglich Tonwerte abgeschnitten, ein Clipping tritt erst auf, wenn die Lichtmenge größer ist, als der unterste ISO-Wert im erweiterten ISO-Bereich "verkraften" kann.

## **Gekreuzte Polfilter**

Mit Polfiltern vor den Blitzleuchten und dem Objektiv lassen sich sämtliche Reflexe verhindern. Wann ihr Einsatz sinnvoll ist und in welchem Maße, lässt sich nur durch Erfahrung und Praxis herausfinden.

Vor der Montage maximale Wirkung der Filterfolien (für die Leuchten) durch Drehen vor dem Monitordisplay herausfinden (LED-Displays emittieren Licht in einer Ebene). Filterfolien um 90° drehen, markieren und an Standardreflektor der Blitzleuchten befestigen. Polfilter auf Objektiv schrauben und wie oben verfahren, Position beibehalten.

Vor Blitzleuchten sind lineare Polfiter ausreichend, vor dem Objektiv zirkulare verwenden (lineare gibt es eh kaum noch). Der Lichtverlust beträgt ca. 2 Blendenstufen

#### **Schärfe**

Die Entfernungseinstellung an der Kamera muss sehr genau vorgenommen werden. Ein "Zertreuungskreis" ist inakzeptabel und die hohe Sensorauflösung soll maximal ausgenutzt werden. Die üblichen Angaben zur Schärfentiefe treffen nicht zu.

# **Teil 4: Polfilter Wirkungsweise**

Licht besteht aus elektromagnetischen Wellen. Die Schwingungsebene natürlicher Lichtquellen ist bei den einzelnen Wellenzügen unterschiedlich und räumlich zufällig verteilt. Lichtwellen, die nur in einer Ebene schwingen, bezeichnet man als polarisiert.

Trifft Licht auf glänzende Oberflächen, wird ein Teil davon direkt reflektiert (Reflexionswinkel gleich Einfallswinkel). Ein weiterer Teil erreicht das darunter liegende Material. Entsprechend den Materialeigenschaften werden davon bestimmte Wellenlängen absorbiert und der Rest als Farbe abgestrahlt. Die Farbe kann aber in Blickrichtung des Reflexionswinkels kaum noch wahrgenommen werden, weil sie von der Reflexion überlagert wird.

Die von glänzenden Oberflächen ausgehenden Reflexe bestehen überwiegend aus polarisiertem Licht, das in einer Ebene schwingt. Trifft dieses Licht auf ein Polfilter, kann es vollständig passieren, wenn die Durchlassebene des Filters der Schwingungsebene des Lichts entspricht. Durch Drehen des Filters kann ein immer größerer Anteil der Reflexion ausgeblendet werden, bis bei einem Winkel von 90 Grad überhaupt kein Licht mehr passieren kann. Man kann das praktisch nachvollziehen, indem man ein Polfilter vor einem LCD-Display dreht.

Das natürliche Licht im Freien ist zum Teil unpolarisiert, zum Teil ist es durch Streuung in der Atmosphäre und durch Reflexion oder Brechung an bestimmten Flächen polarisiert. Es gibt oft mehrere Ebenen polarisierten Lichts innerhalb von unpolarisiertem Licht. Mit einem Polfilter vor der Kamera kann man immer nur eine dieser Ebenen vollständig ausblenden, weshalb oftmals nicht alle Reflexe unterdrückt werden können.

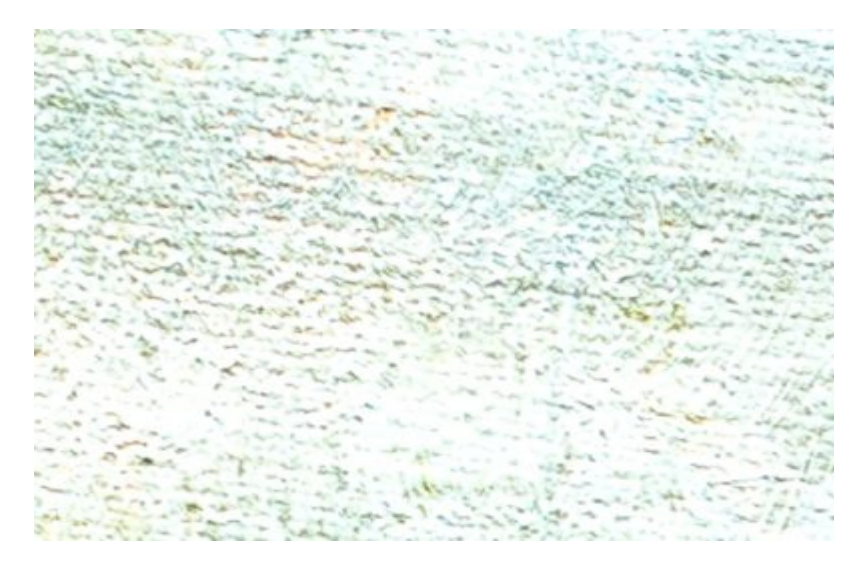

Bei Reproduktionen haben wir es zwar mit einem flachen, aber nicht ideal glatten Körper zu tun. Wäre er ideal glatt, würden überhaupt keine Reflexe die Kamera erreichen, weil die Leuchten im Winkel von 45 Grad ausgerichtet sind.

Grenzflächen mit einer großen Rauheit relativ zur Wellenlänge reflektieren dagegen diffus. Enthält das Material viele Streuzentren, erfolgt die

Reflexion senkrecht zum Material, unabhängig von der Einstrahlungsrichtung. (Lambertsches Gesetz). Das ist z. B. bei bedrucktem Papier oder bemaltem Gewebe der Fall.

Die unebenen Strukturen der Vorlage bewirken, dass kleinste Flächen Reflexe in Richtung Kamera senden. Ist das Licht der Blitzleuchten unpolarisiert, werden diese Reflexe in vielen Ebenen erzeugt. Das Polfilter vor der Kamera kann aber nur die Reflexe in einer Ebene vollständig unterdrücken. Sind vor den Blitzleuchten Polfilter angebracht, werden von der Vorlage nur Reflexionen in einer Ebene erzeugt. Diese können anschließend mit dem Polfilter vor dem Objektiv beseitigt werden.

# **Teil 5: Drucken Unterschiedliche Vorlagen**

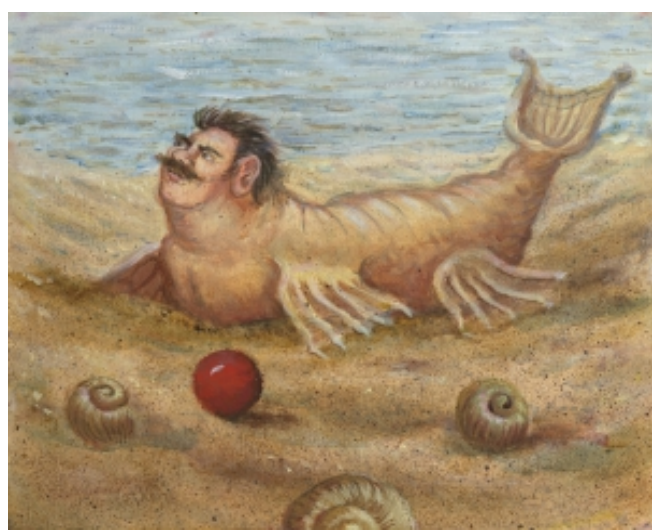

# Öl- und Acrylgemälde

Meistens unproblematisch. Wegen des immer vorhandenen Glanzes Aufnahme mit gekreuzten Polfiltern. Bei korrekter Profilierung aller Geräte ist in der Regel keine Nachbearbeitung nötig. Evtl. vor dem Druck mit Teststreifen die Helligkeit einstellen. Bei stärkerem Farbauftrag oder deutlicher Struktur der Leinwand ggf. zusätzliches Streiflicht einsetzen. Ein geeignetes Papier ist z. B. das glänzende Museo Silver Rag.

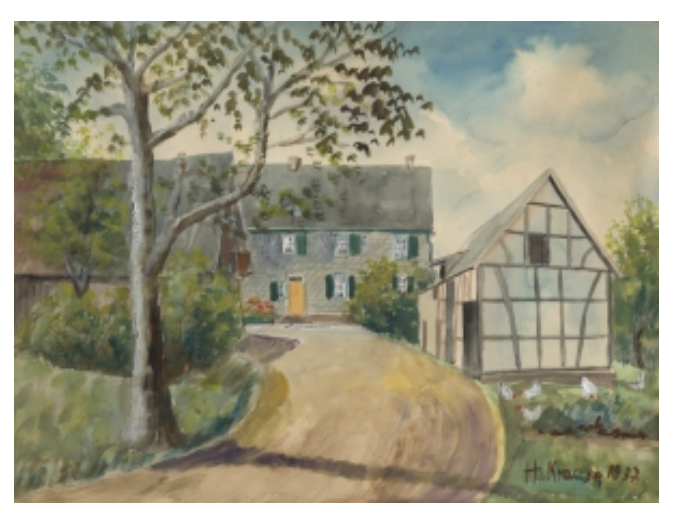

#### Wasserfarben, Aquarelle

Nicht ganz unproblematisch wegen der verwendeten Pigmente, für die eigentlich ein eigenes Target bei der Profilerstellung nötig wäre. Polfilter nicht unbedingt erforderlich. Die Farbwiedergabe kann unterschiedlich ausfallen, deshalb sowohl mit als auch ohne Polfilter fotografieren. Keine Nachbearbeitung erforderlich. Evtl. vor dem Druck mit Teststreifen die Helligkeit einstellen. Ein geeignetes Papier ist z. B. das matte Museo Max.

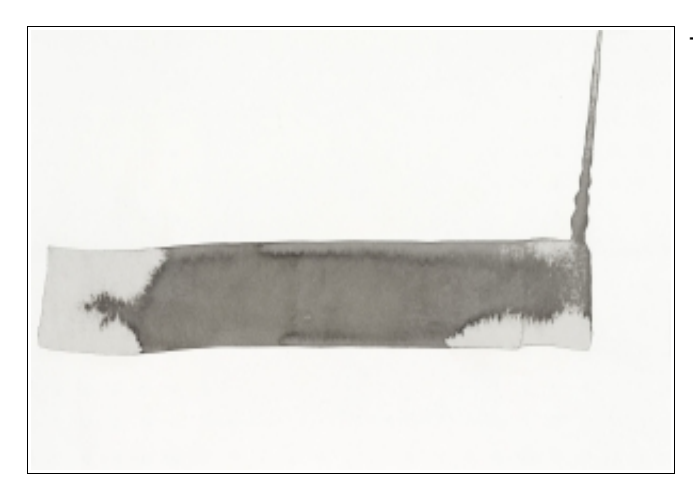

#### Tuschezeichnung

Kein Polfilter erforderlich. Obwohl eigentlich nicht farbig, kann es notwendig sein, die Farbtemperatur geringfügig anzupassen. Die Reproduktion ist nicht einfach, weil die Bildwirkung zu einem großen Teil von dem verwendeten Künstlerpapier bestimmt wird. Diese Teile dürfen nicht dunkler oder in anderer Tönung erscheinen. Geeignet für den Druck ist ein mattes FineArt Papier mit ähnlichem Grundton.

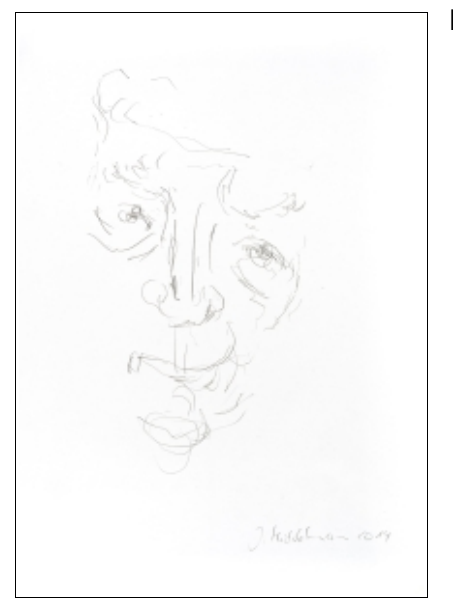

#### Bleistiftzeichnung

Aufnahme ohne Polfilter. In der Bildbearbeitung können folgende Bearbeitungen notwendig sein: Weißabgleich (zur Anpassung an das Original), Verminderung des Schwarzwerts und Änderung der Gradationskurve sowie der Klarheit (damit die Striche deutlicher sichtbar sind), Achtung: Der unterschiedliche Andruck des Stifts muss erkennbar bleiben. Anhebung des Weißwerts (damit das Fotopapier an diesen Stellen nicht bedruckt wird). Statt auf FineArt Papier besser auf gewöhnliches, weißes Kopierpapier drucken (von Ilford soll demnächst eine Beschichtungsflüssigkeit auf den Markt kommen).

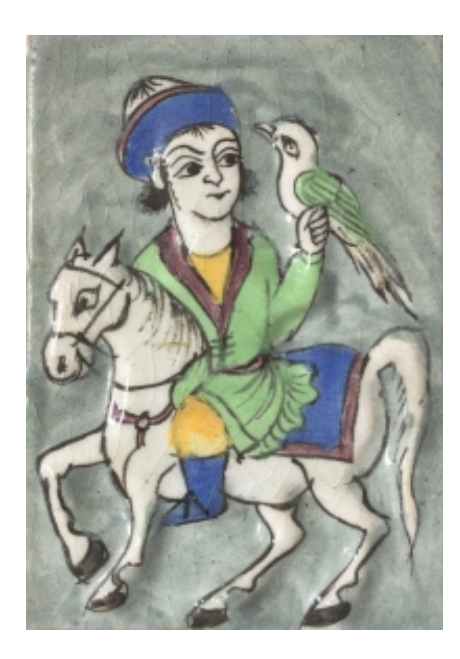

Glasiertes Objekt, Bilder mit Metall (Ikonen) Mit Polfilter nur von einer Seite beleuchtet aufnehmen. Filter so abstimmen, dass die Reflexe einen natürlichen Eindruck ergeben (besonders schwierig bei Metallen). Evtl. zusätzliches Streiflicht einsetzen. Helligkeitsabfall wg. einseitiger Beleuchtung durch Verlaufsfilter kompensieren. Evtl. Tonwert Weiß erhöhen und die Klarheit anheben. Druck auf semiglänzendes FineArt Papier.

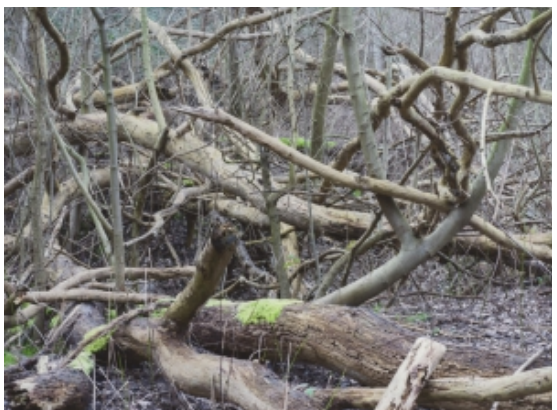

#### Foto

Bei matter Oberfläche sind Polfilter nicht unbedingt erforderlich. Pigmente entsprechen nicht besonders gut den Farbstoffen, die in gängigen Targets verwendet werden, Unterschiede sind allerdings gering (Spezielle Targets werden z. Zt. entwickelt). Druck auf Fine Art Papier mit ähnlichem Charakter.

### **Exkurs: Metamerie**

Im Beitrag 5 (Drucken) fällt auf, dass die Übereinstimmung zwischen Original und Reproduktion bei dem Bild mit dem Gehöft (Fachwerkhaus mit Scheune) nicht perfekt ist. Würde man den Vergleich bei Tageslicht vornehmen, wäre kaum ein Unterschied feststellbar. Dieser Effekt wird als Metamerie bezeichnet.

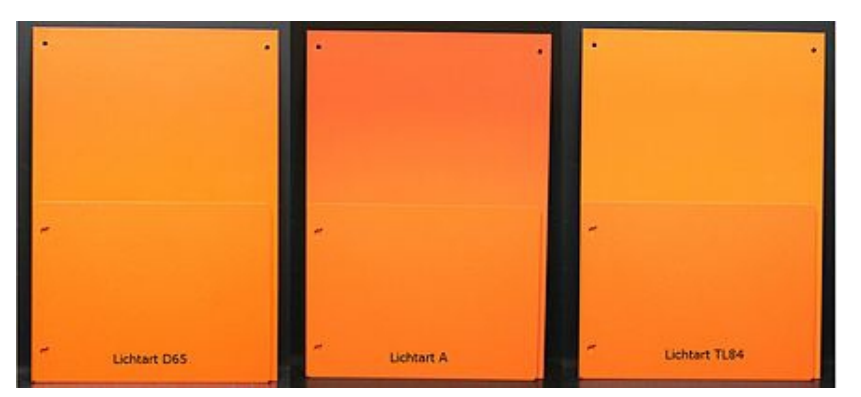

Unter Tageslicht (D65) stimmen die Farben der oberen und der unteren Lackierung überein. Bei anderer Beleuchtung (Lichtart) erscheint mal die obere, mal die untere Lackierung röter. Die spektrale Reflexionskurve der Lacke ist verschieden.

Quelle: Wikipedia

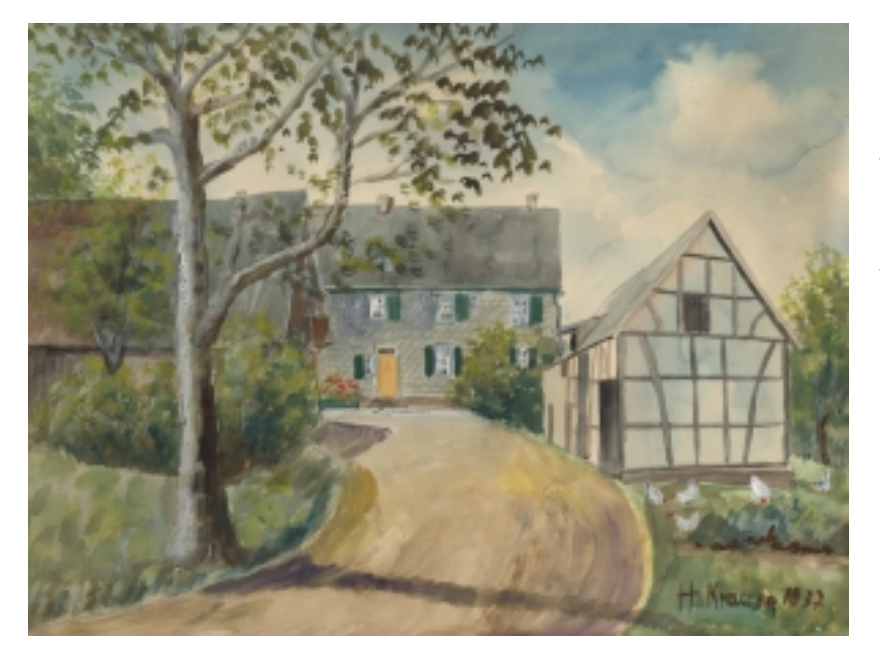

Die spektrale Reflexionskurve ist von der Materie abhängig, die das Licht reflektiert. Die verwendeten Druckertinte hat immer diesselben Reflexionskurven. Die Farbpigmente der Vorlagen können ganz andere Eigenschaften haben. Unter Studiolicht erscheint die Reproduktion daher etwas heller und kühler in den Farben.

Auch die Pigmente der Targets, die zur Kalibrierung verwendet werden gelten somit nicht universell, sie stellen einen Kompromiss dar, der in den meisten Fällen gut passt. Wie im Film erwähnt kann es sinnvoll sein, für bestimmte Aufgaben, z. B. die Reproduktion von Fotos, spezielle Targets zu verwenden.